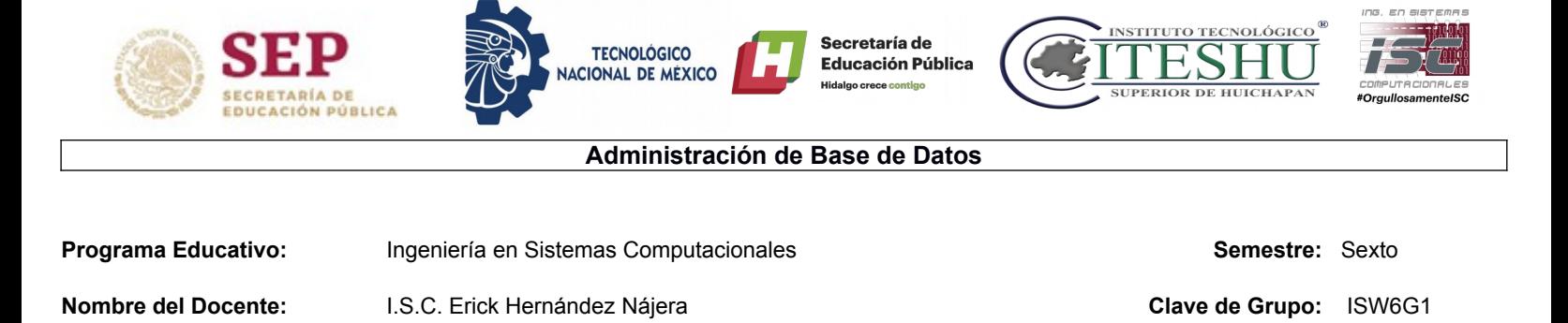

Práctica 02 – Administrador de Base de Datos (DBA).

**Objetivo:** El alumno identificara elementos que permitan definir el perfil de un DBA.

## **Contexto:**

Las bases de datos relacionales o de lenguaje de consulta SQL se empezaron a usar en los años 80 y a día de hoy siguen siendo la opción más popular. En cambio, las bases de datos no relacionales o de lenguaje de consulta NoSQL solo están empezando a ser más populares en los últimos años. Entre 2012 y 2015, hubo un crecimiento importante en el uso de este tipo de bases de datos. Y aunque desde 2016 su racha se ha quedado un poco estancada, siguen siendo también muy populares.

Es muy común entre desarrolladores de aplicaciones encontrarse en una situación de tener que elegir si se va a usar una base de datos relacional o no relacional. La mayoría no se lo piensa demasiado y opta por la opción que más conocen y con la que más cómodos trabajan. Tampoco es una decisión catastrófica; en realidad, ya sea la base de datos relacional o no, se puede construir cualquier cosa.

Vale, entonces, ¿por qué es importante saber en qué se diferencian y cuál deberíamos usar en cada caso? Pues porque un buen diseño de base de datos con la tecnología apropiada indudablemente aporta calidad al proyecto. Dependiendo de la naturaleza de la aplicación, interesa que la base de datos tenga unas características u otras.

El principio de las bases de datos relacionales se basa en la organización de la información en trozos pequeños, que se relacionan entre ellos mediante la relación de identificadores. En el ámbito informático se habla mucho de ACID, cuyas siglas vienen de las palabras en inglés: atomicidad, consistencia, aislamiento y durabilidad. Son propiedades que las bases de datos relacionales aportan a los sistemas y les permiten ser más robustos y menos vulnerables ante fallos.

La base de datos relacional más usada y conocida es MySQL junto con Oracle, seguida por SQL Server y PostgreSQL, entre otras.

Las bases de datos no relacionales son las que, a diferencia de las relacionales, no tienen un identificador que sirva de relación entre un conjunto de datos y otros. Como veremos, la información se organiza normalmente mediante documentos y es muy útil cuando no tenemos un esquema exacto de lo que se va a almacenar.

La indiscutible reina del reciente éxito de las bases de datos no relacionales es MongoDB seguida por Redis, Elasticsearch y Cassandra.

Fuente: https://aukera.es/blog/bases-de-datos-relacionales-vs-no-relacionales/

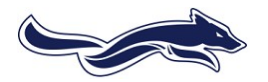

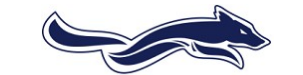

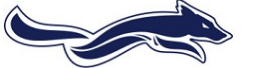

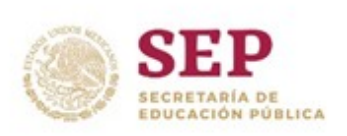

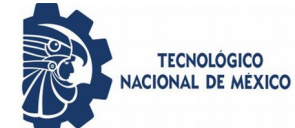

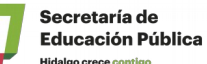

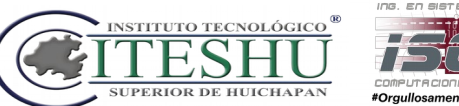

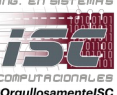

## **Desarrollo:**

Realizar lo que se pide a continuación

1. Utilizar una maquina virtual con las siguientes características:

**TECNOLÓGICO** 

- a) Nombrarla como U**ABCD** (Las letras corresponden a las cuatro letras de su CURP)
- b) Disco duro virtual de 20GB, Memoria RAM-V de 1GB, Utilizar en la configuración puente si se esta conectado a una red y en caso contrario adaptador solo-anfitrión.
- c) Iniciar la instalación de una distribución de Linux (Mint o Ubuntu por tamaño), datos del usuario: nombre y primera letra de apellidos, ej. **ERICK HN**, el password el que elija.
- 2. Iniciar la maquina virtual y realizar lo siguiente:
	- a) instalar MySQL o MariaDB dependiendo de la distribución.
	- b) Instalar MySQL Worbench

Nota: Documentar solo las capturas indicadas como evidencia

## **Entrega**

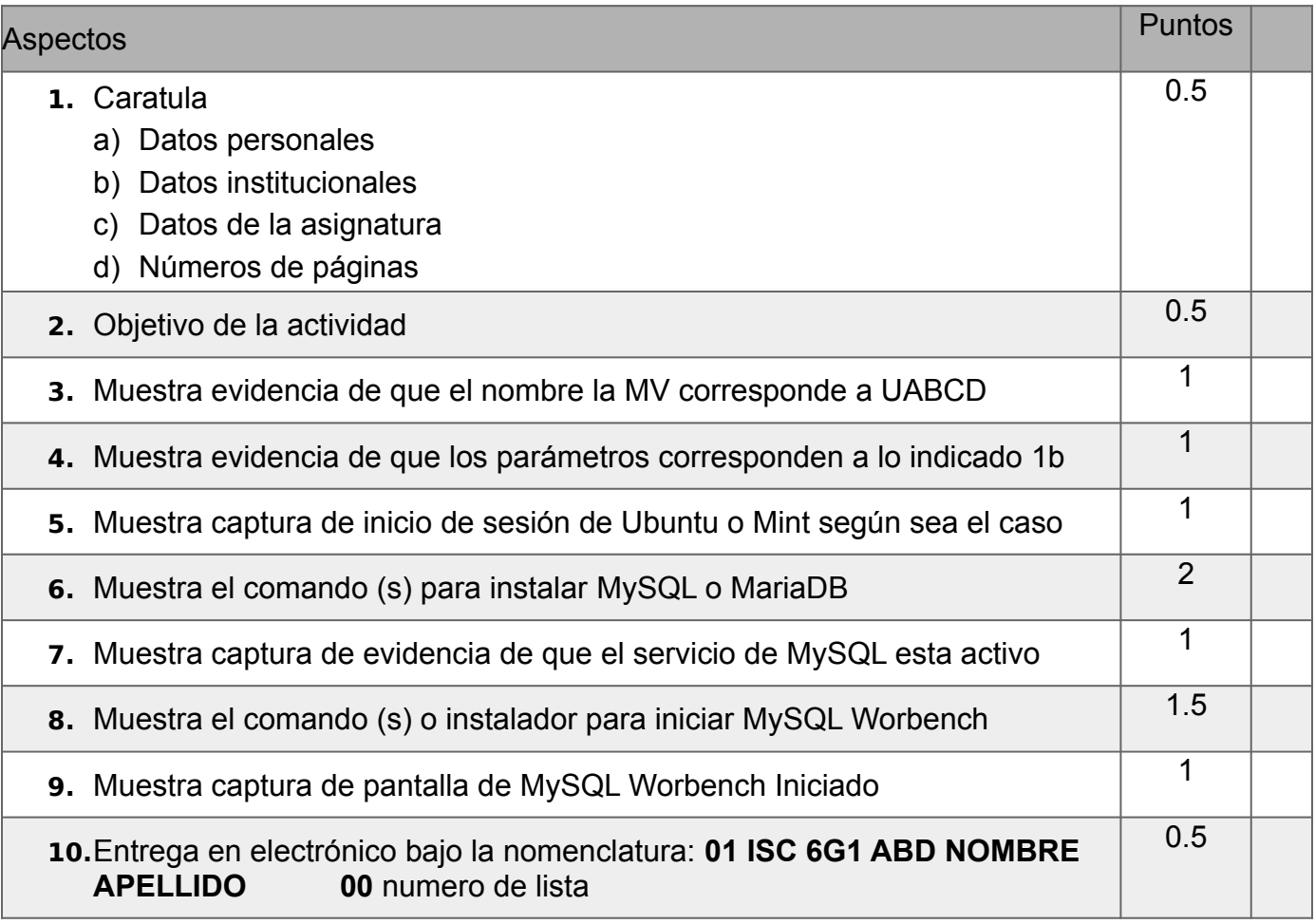

**NOTA:** Las capturas deben de ser legibles y mostrarse la MV completa.

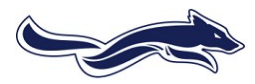

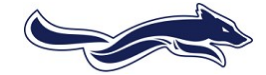

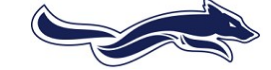